#### Type Boolean: bool Lecture 02.02 By Marina Barsky

<http://interactivepython.org/runestone/static/CS152f17/Selection/toctree.html>

### Logic in programming

• The Boolean (or logical) type is binary: it has only two values

True False

**male = True old = False**

## Arithmetic relations

- Arithmetic relations often occur in logical conditions
- The relations compare two quantities of the same type (such as *int*s here):

 $(a < b)$  which reads "a is less than b"  $(c > d)$  which reads "c is greater than d" or "c is more than d" (e <= f) which reads "e is less than or equal to f"  $(g \ge h)$  which reads "g is greater than or equal to h"  $(i == j)$  which reads "i is equal to j"  $:=$  k) which reads "j is not equal to  $k$ "

That is how we express equal!<br>That is how we express equal!

### Equivalent conditions

• Alternate or equivalent ways are possible to express the same condition:

 $p < q$  is equivalent to  $q > p$ 

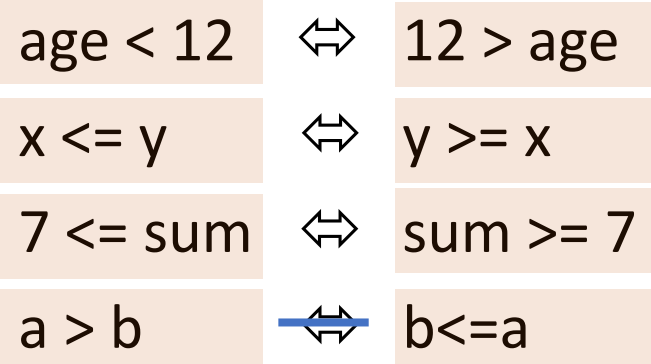

## Assignment of conditions to another variable

 $age = 24$  $over21 = (age > 21)$ tied = (visitor\_score == home\_score)  $error = (age < 0)$  $proper = (percent < 100)$ tall = (height  $>= 72$ ) #inches error2 = (denominator == 0)

# Complements (opposites, negatives, inverses)

• Complements are logical opposites: when one is True the complement is False:

young vs. old

- Complements are expressed with the logical operator "not"
- The complement, or *not*, is *unary*: it acts on the one condition that follows it

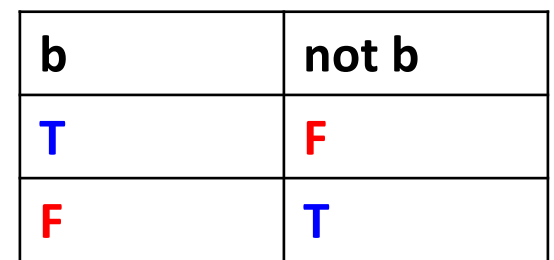

Truth table for NOT

## Complements can involve arithmetic relations

 $(a < b)$  is the complement of  $(a > = b)$ 

 $(a > b)$  is the complement of  $(a < b)$ 

 $(a == b)$  is the complement of  $(a != b)$ 

young = not (age  $> 12$ );

• The above condition for *young* can be written without the not operator as:

```
not (age > 12) \Leftrightarrow (age \leq 12)
```

```
not (age \leq 21) \Leftrightarrow (age > 21)
```
## Logical binary operators

- Operations on logical or Boolean boxes include two binary operators:
	- *and* also called "andAlso"
	- *or* also called "eitherOr"
- *Binary* operations (*or*, *and*) operate on two operands: the operator is between the two **Boolean** operands

#### *AND*

• p and q is True when p is true **and** q is True increasing =  $(x < y)$  and  $(y < z)$ equilateral =  $(s1 == s2)$  and  $(s1 == s3)$ is in range = (percent  $>= 0$ ) and (percent  $<= 100$ ) is eligible =  $over21$  and is employed

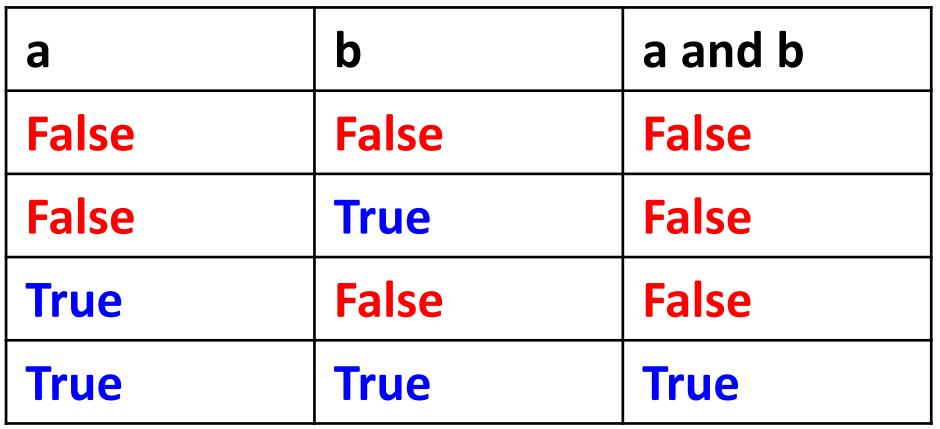

Truth table for AND

#### *OR*

• p or q is True when either p or q or both are True win point = (sum == 7) or (sum = 11) error = (percent < 0) or (percent > 100) play ball = (inning  $\leq$  9) or (score1 == score2) isosceles =  $(a == b)$  or  $(b == c)$  or  $(c == a)$ 

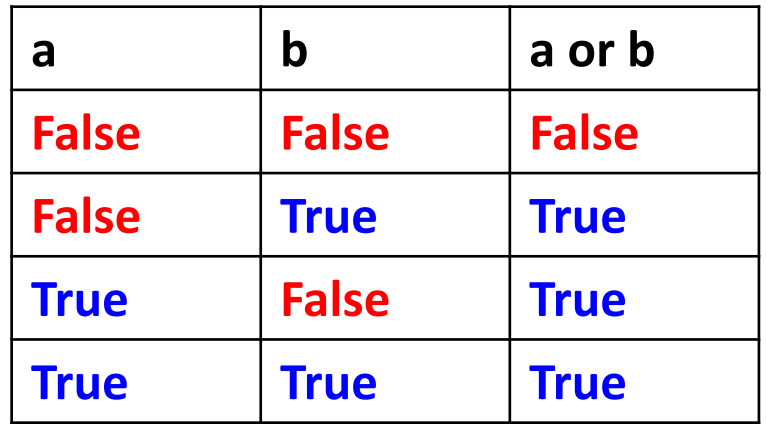

Truth table for OR

# From English to Python

- In English: play when the score is tied or time is not up and it's not raining.
- In Symbolic logic:

```
play ball = (score1 = score2)
  or (game_time < 90) )
  and (not rain)
```
• Use parenthesis to ensure the order – *and* has a precedence over *or*

## Illogic -- Looks good .. BUT is NOT

- a and  $b < 7$
- $a > b$  or c
- $a \leq b$  and c
- $a == b == c$  $be \rightarrow$

Should

- $a == b$  and c
- $a \equiv b$  or c

 $(a < 7)$  and  $(b < 7)$  $(a > b)$  or  $(a > c)$  $(a \leq b)$  and  $(b \leq c)$  $(a == b)$  and  $(b == c)$  $(a == b)$  and  $(a == c)$  $(a != b)$  and  $(a != c)$  $not((a == b) or (a == c))$ 

# In Python

- All non-zero numbers are True
- All non-empty strings are True

### Exercise 1

- The minimum passing grade is 50.
- Variable *grade* refers to the grade for a student. Select the expression(s) that correspond with the English sentence:

"The student passed."

- A. grade >= 50
- B. not (grade  $<$  50)
- C.  $50 \geq g$  rade
- D. not not (grade  $>= 50$ )

### Exercise 2

- The minimum passing grade is 50. Consider this code:
- **>>> math\_grade = 50**
- **>>> history\_grade = 85**
- After the code above is executed, which expression(s) produce True?
- A. history grade  $==$  math grade
- B. (math grade  $>= 50$ ) and (history grade  $>= 50$ )
- C. (math grade  $>$  50) and (history grade  $>$  50)
- D. (math grade  $>$  50) or (history grade  $>$  50)